**IPv4** (Интернет протокол версии 4) – определяет основной тип адресов, используемый на сетевом уровне модели OSI, для осуществления передачи пакетов между сетями.

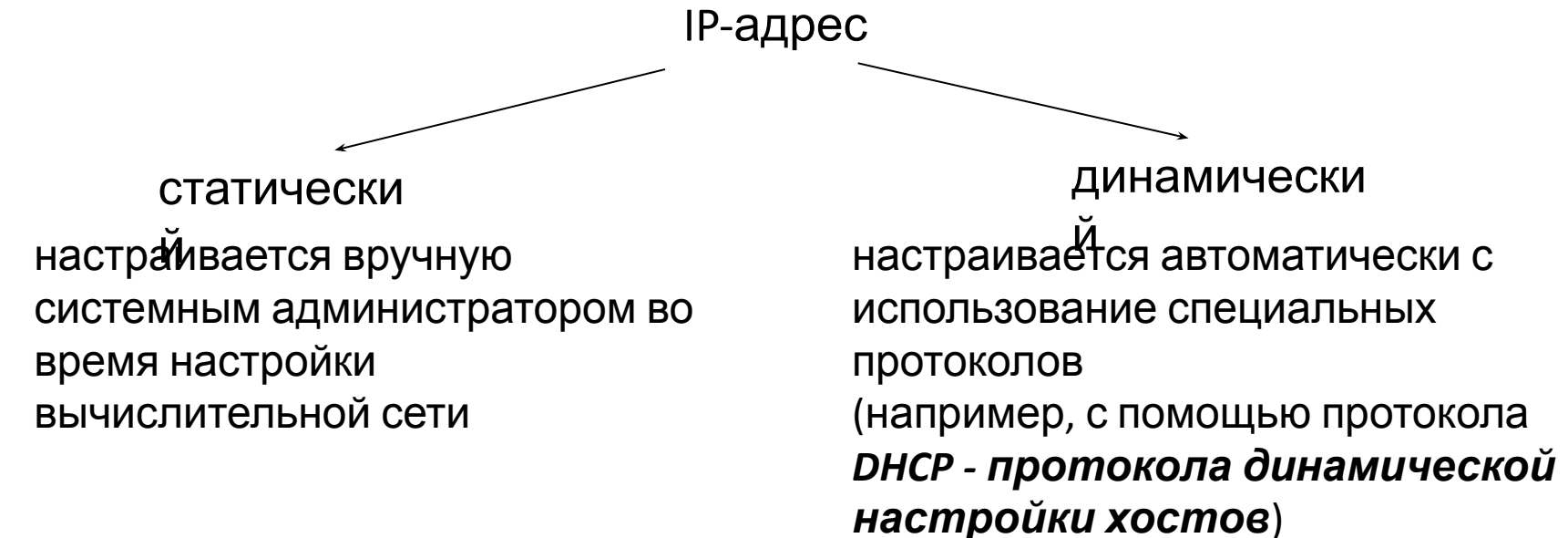

# Формат пакета IP

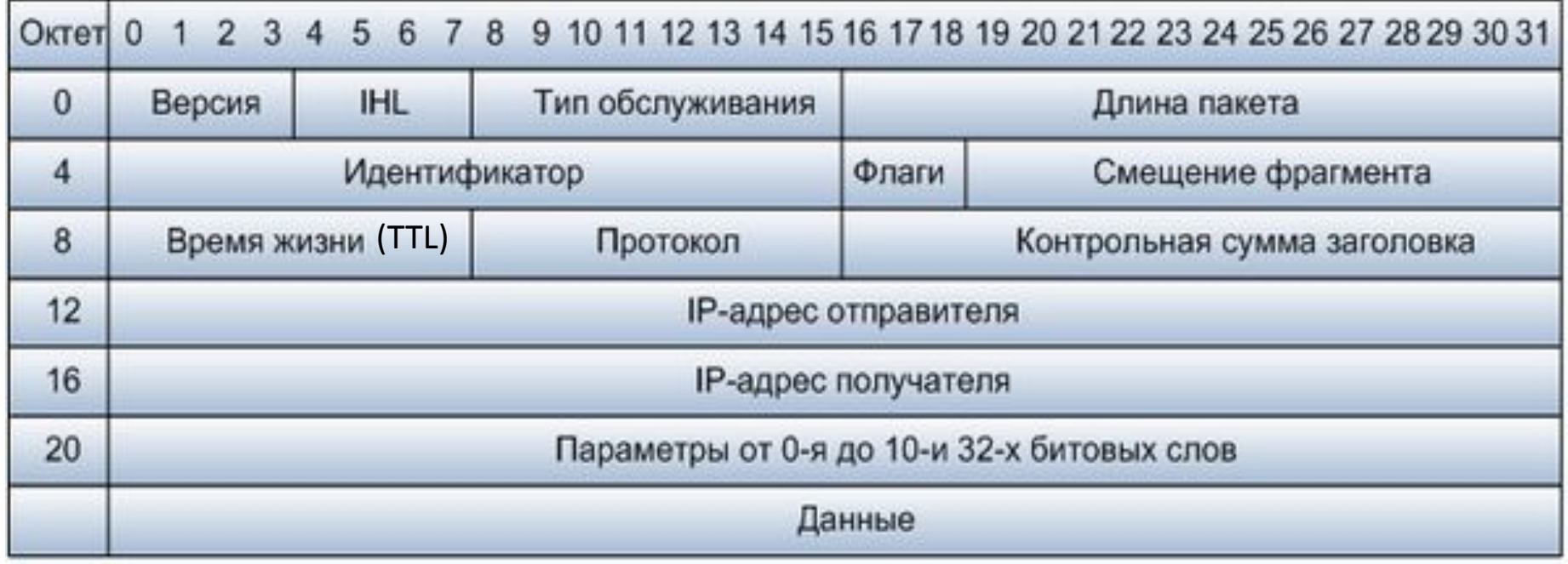

Версия – для IPv4 значение поля должно быть равно 4

IHL – длина заголовка IP-пакета в 32-битных словах. Это поле указывает на начало блока данных в пакете. Минимальное корректное значение для этого поля равно 5

Tuп обслуживания (TOS) – байт, содержащий набор критериев, определяющих тип обслуживания IP-пакетов.

Длина пакета – длина пакета в октетах, включая заголовок и данные. Минимальное корректное значение для этого поля равно 20, максимальное 65535

Идентификатор – значение, назначаемое отправителем пакета и предназначенное для определения корректной последовательности фрагментов при сборке пакета. Для фрагментированного пакета все фрагменты имеют одинаковый идентификатор

Флаги (3 бита). Первый бит должен быть всегда равен нулю, второй бит DF (don't fragment) определяет возможность фрагментации пакета и третий бит MF (more fragments) показывает, не является ли этот пакет последним в цепочке пакетов

Смещение фрагмента - значение, определяющее позицию фрагмента в потоке данных

Время жизни (TTL) – число маршрутизаторов, которые должен пройти этот пакет. При прохождении маршрутизатора это число уменьшатся на единицу. Если значения этого поля равно нулю, то пакет должен быть отброшен и отправителю пакета может быть послано сообщение Time Exceeded (ICMP код 11 тип 0)

Протокол - идентификатор интернет-протокола следующего уровня указывает, данные какого протокола содержит пакет, например, ТСР или ICMP

Контрольная сумма заголовка — вычисляется в соответствии с RFC 1071

Функции протокола IP:

- осуществление передачи блоков данных (дейтаграмм) от хостаотправителя, до хоста-назначения, где отправителями и получателями выступают вычислительные машины, однозначно идентифицируемые адресами фиксированной длины (IP-адресами).
- осуществление, в случае необходимости, фрагментации и сбора отправляемых дейтаграмм для передачи данных через другие сети с меньшим размером пакетов;

Недостаток:

ненадежность протокола (перед началом передачи не устанавливается соединение, не подтверждается доставка пакетов, не осуществляется контроль корректности полученных данных (с помощью контрольной суммы) и не выполняется обмен служебными сообщения с узлом-назначения и не определяется его готовность приема пакетов).

**Протокол ICMP** (Протокол межсетевых управляющих сообщений) – вспомогательный сетевой протокол стека TCP/IP, использующийся для диагностики и мониторинга сети.

Принцип работы ICMP:

Протокол передает сообщения об ошибках при передаче или исключительных ситуациях, то есть когда маршрутизатор не работает или требуемая услуга недоступна. Не может запросить послать потерянный пакет повторно, просто оповещает о несчастных случаях.

При передаче по сети, сообщения ICMP инкапсулируются в поле данных IPпакетов.

По протоколу ICMP работают утилиты командной строки ping и tracert.

### Сетевая маршрутизация

**Маршрутизация** (англ. *Routing*) – процесс определения маршрута следования информации в сетях связи.

Маршрутизация в компьютерных сетях выполняется специальными программно-аппаратными средствами — маршрутизаторами; в простых конфигурациях может выполняться и компьютерами общего назначения, которые управляются специальным программным обеспечением.

**Маршрутизатором**, или **шлюзом**, называется узел сети с несколькими IPинтерфейсами, подключенными к разным IP-сетям, осуществляющий на основе решения задачи маршрутизации перенаправление дейтаграмм из одной сети в другую для доставки от отправителя к получателю.

Задача маршрутизации включает в себя две подзадачи:

- определение маршрута;
- оповещение сети о выбранном маршруте.

Маршрутизация

статическая динамическая

маршруты задаются администратором маршруты вычисляются с помощью протоколов маршрутизации (RIP, OSPF)

*Достоинства статической маршрутизации:*

Лёгкость отладки и конфигурирования в малых сетях;

Отсутствие дополнительных накладных расходов (из-за отсутствия протоколов маршрутизации);

Мгновенная готовность (не требуется интервал для конфигурирования/подстройки);

Низкая нагрузка на процессор маршрутизатора;

Предсказуемость в каждый момент времени;

*Недостатки статической маршрутизации:*

Очень плохое масштабирование (добавление (N+1)-ой сети потребует сделать 2\*(N+1) записей о маршрутах, при N>3-4 процесс конфигурирования становится весьма трудоёмким);

Отсутствие динамического балансирования нагрузки;

Необходимость в ведении отдельной документации к маршрутам, проблема

### Определение маршрута

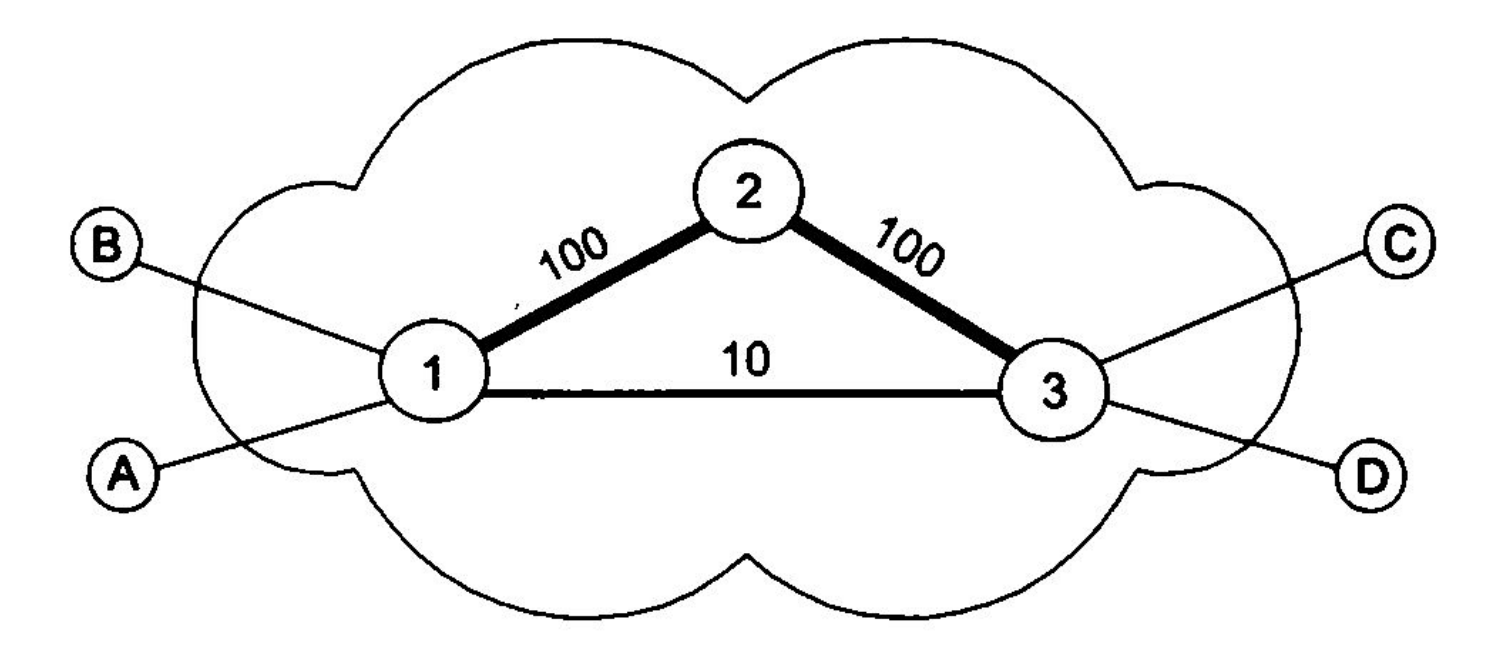

Параметр – число транзитных узлов (топология). Оптимальный путь: *А-1-3-С.*

Параметр – пропускная способность (над путями). Оптимальный путь: *А-1-2-3-С.* 

*Метрика* - абстрактный способ измерения степени близости между двумя объектами

## Передача информации о маршрутах другим устройствам

После того как маршрут определен (вручную или автоматически), надо оповестить о нем все устройства сети.

Сообщение о маршруте должно нести каждому транзитному устройству примерно такую информацию: «каждый раз, когда в устройство поступят данные, относящиеся к потоку n, их следует передать для дальнейшего продвижения на интерфейс F».

Каждое подобное сообщение о маршруте обрабатывается устройством, в результате создается новая запись в таблице маршрутизации.

В этой таблице локальному или глобальному признаку (признакам) потока (например, метке, номеру входного интерфейса или адресу назначения) ставится в соответствие номер интерфейса, на который устройство должно передавать данные, относящиеся к этому потоку.

## Таблица маршрутизации

- электронная таблица (файл) или база данных, хранящаяся на маршрутизаторе или сетевом компьютере, которая описывает соответствие между адресами назначения и интерфейсами, через которые следует отправить пакет данных до следующего маршрутизатора

Таблица маршрутизации обычно содержит:

- адрес сети или узла назначения, либо указание, что маршрут является *маршрутом по умолчанию (Network Destination)*
- маску сети назначения *(Netmask)*
- шлюз, обозначающий адрес маршрутизатора в сети, на который необходимо отправить пакет, следующий до указанного адреса назначения *(Gateway)*
- интерфейс (в зависимости от системы, это может быть порядковый номер, GUID или символьное имя устройства) *(Interface)*
- метрику числовой показатель, задающий предпочтительность маршрута. Чем меньше число, тем более предпочтителен маршрут (интуитивно представляется как расстояние) *(Metric)*

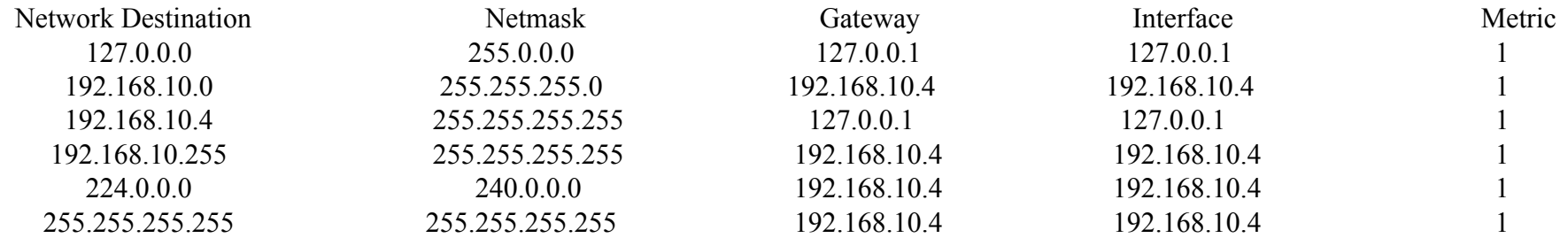

Типы записей в таблице маршрутизации:

- маршрут до компьютера (хоста)
- маршрут до сети
- маршрут по умолчанию

Для посылки пакетов поиск адресата происходит в следующей последовательности:

- Поиск с учетом адреса интерфейса.
- Поиск с учетом подсетей.
- Использование Шлюза по умолчанию.

**Маршрут к хосту**. Это маршрут по IP-адресу конкретного хоста. Маска сети для маршрута этого типа – 255.255.255.255. Наложение такой маски на IP-адрес назначения пакета позволяет проанализировать все разряды IP-адреса назначения и определить IP-адрес конкретного хоста. Это запись со значением 192.168.10.4 в поле Сетевой адрес.

**Маршрут к сети**. Маршрутом к сети может быть либо маршрут к непосредственно подключенной сети (192.168.10.0 для примера). Маршрут к непосредственно подключенной сети – это маршрут к сетевому сегменту, к которому подключен интерфейс маршрутизатора (или хоста).

**Маршрут по умолчанию**. Это маршрут ко всем адресатам, используемый тогда, когда в таблице маршрутизации не обнаруживается никакого маршрута к хосту или маршрута к сети, соответствующего адресату. Маршрут по умолчанию имеет адрес назначения 0.0.0.0 и маску сети 0.0.0.0

### Таблица маршрутизации для Узла 1

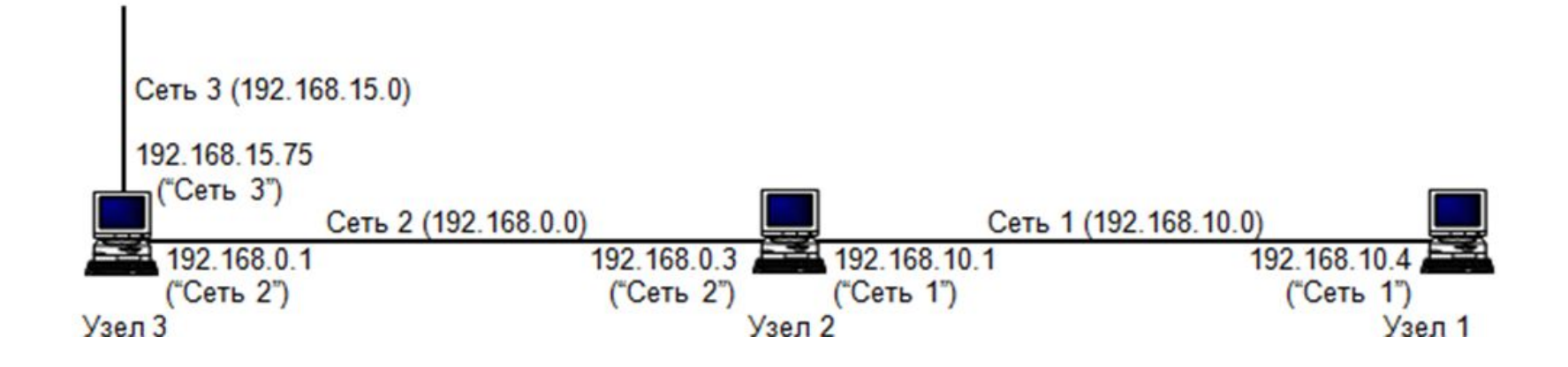

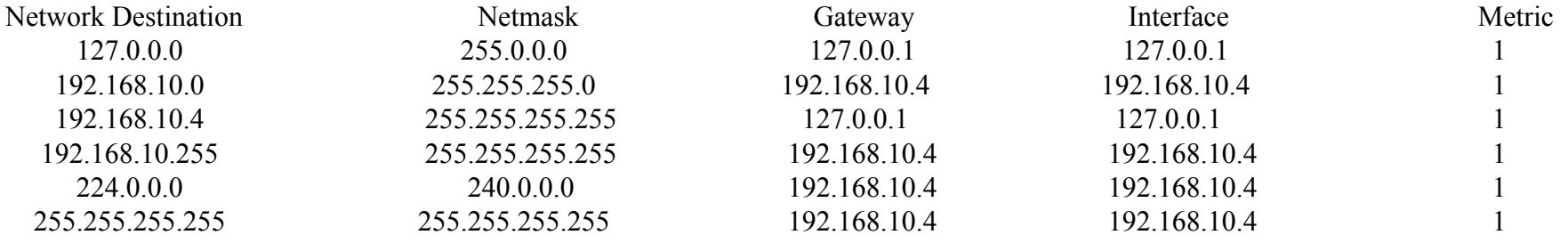

Чтобы выяснить, соответствует ли IP-адрес назначения передаваемого пакета некоторой записи таблицы маршрутизации, на IP-адрес назначения пакета накладывается содержимое поля Netmask этой записи (выполняется операция логического И). Результат сравнивается со значением в поле Network Destination данной записи. Если результат операции логического И и значение в поле Network Destination совпадают, то IP-адрес назначения пакета соответствует данной записи, и для продвижения пакета используется IP-адрес следующего перехода (содержимое поля Gateway) этой записи.

В первой строке в качестве сетевого адреса указан адрес сети 127.0.0.0. Сеть с таким адресом является внутренней сетью модуля маршрутизации хоста и служит для тестирования программного обеспечения стека ТСР/IР в пределах одного хоста.

Чтобы проверить правильность работы программного обеспечения стека TCP/IP на хосте, нужно ввести команду ping с любым IP-адресом, относящимся к сети 127.0.0.0. При выполнении такой команды данные не передаются модулем IP сетевому адаптеру для последующей передачи в сеть, а возвращаются источнику - в локальный модуль IP, т.е. образуется "петля". Поэтому адрес 127.0.0.0 называется адресом loopback, т.е. адресом замыкания на себя, или адресом программного закольцовывания.

> C: $>$ ping 127.255.150.10 Pinging 127.255.150.10 with 32 bytes of data: Reply from  $127.0.0.1$ : bytes=32 time < 1 ms TTL= $128$ Reply from 127.0.0.1: bytes=32 time<1ms TTL=128 Reply from  $127.0.0.1$ : bytes=32 time $\leq$ 1ms TTL=128 Reply from  $127.0.0.1$ : bytes=32 time < 1 ms TTL= $128$

Во второй строке в качестве сетевого адреса указан адрес сети 192.168.10.0 . Например, если хост Notebook хочет послать пакет по адресу 192.168.10.1, т.е. на непосредственно подключенный интерфейс соседнего маршрутизатора (хоста 2), то сначала выполняется операция И для адреса 192.168.10.1 и маски сети 255.0.0.0 (из первой строки таблицы маршрутизации). Результат – 192.0.0.0. Он не совпадает со значением 127.0.0.0, указанным в поле Network Destination первой строки таблицы маршрутизации.

Поэтому для выполнения следующей операции И используется маска сети 255.255.255.0 (из второй строки таблицы маршрутизации).

 Результат операции И для адреса 192.168.10.1 и маски сети 255.255.255.0 равен 192.168.10.0. Он совпадает со значением, указанным в поле Network Destination второй строки таблицы маршрутизации.

Поэтому пакет соответствует данной записи таблицы маршрутизации и должен быть направлен по адресу шлюза 192.168.10.4 (в данном случае адрес шлюза совпадает с адресом единственного физического интерфейса хоста, так как маршрут с адресом назначения 192.168.10.1 соответствует непосредственно подключенному сегменту).

В третьей строке столбца "Network Destination" указан адрес хоста 192.168.10.4, являющийся адресом физического интерфейса хоста 1. Это адрес собственного интерфейса хоста 1, при выполнении на этом хосте, например, команды ping по адресу 192.168.10.4 для проверки локального интерфейса пакет эхо-запроса в сеть посылать не надо – ответ должен быть получен от внутреннего модуля IP. Поэтому в качестве адреса шлюза и интерфейса в третьей строке таблицы маршрутизации указаны значения 127.0.0.1.

В четвертой строке столбца "Network Destination" указан адрес 192.168.10.255. Это широковещательный адрес для сети 192.168.10.0. Запись с таким адресом нужна хосту (маршрутизатору) для того, чтобы он знал, через какой интерфейс передавать широковещательные пакеты с адресом назначения 192.168.10.255.

В пятой строке столбца "Network Destination" указан адрес 224.0.0.0. Это адрес класса D, т.е. групповой адрес. Запись с таким адресом нужна хосту (маршрутизатору) для того, чтобы он знал, через какой интерфейс передавать пакеты с групповым адресом назначения, начинающимся с 224, например, с адресом 224.0.0.9. Такой адрес назначения имеют пакеты рассылки маршрутной информации RIP версии 2, предназначенные всем маршрутизаторам RIP версии 2, находящимся в сетевом сегменте, подключенном к интерфейсу, с которого посылаются эти пакеты.

В шестой строке столбца "Network Destination" указан адрес 255.255.255.255. Запись с таким адресом нужна хосту для того, чтобы он знал, через какой интерфейс передавать широковещательные пакеты с адресом назначения 255.255.255.255. Пакеты с таким адресом назначения рассылаются всем узлам, находящимся в той же сети, что и их источник. В качестве примера таких пакетов можно указать пакет DHCP-поиска (DHCP Discover), посылаемый клиентом DHCP при загрузке, для обнаружения сервера DHCP с целью запроса у него IP-адреса.